# **Management international International Management Gestiòn Internacional**

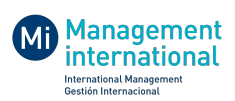

# **Pour une justification du choix d'adoption, de l'intention d'usage et de l'utilisation effective du logiciel NVivo Justifying the choice to adopt, the intent to use and the effective use of the NVivo software Para una justificación de la elección de la adopción, de la intención de uso y de la utilización efectiva del software NVivo**

Sébastien Point et Cédric Baudet

Volume 26, numéro special, 2022

URI :<https://id.erudit.org/iderudit/1098588ar> DOI :<https://doi.org/10.7202/1098588ar>

[Aller au sommaire du numéro](https://www.erudit.org/fr/revues/mi/2022-v26-nspecial-mi07912/)

#### Éditeur(s)

HEC Montréal Université Paris Dauphine

ISSN

1206-1697 (imprimé) 1918-9222 (numérique)

#### [Découvrir la revue](https://www.erudit.org/fr/revues/mi/)

érudit

#### Citer cette note

Point, S. & Baudet, C. (2022). Pour une justification du choix d'adoption, de l'intention d'usage et de l'utilisation effective du logiciel NVivo. *Management international / International Management / Gestiòn Internacional*, *26*(special), 279–294. https://doi.org/10.7202/1098588ar

#### Résumé de l'article

À partir d'une analyse de 295 publications dans des revues francophones publiées de 2004 à 2019, cet article s'intéresse à l'adoption, à l'usage et à l'utilisation qui est faite et peut être faite de NVivo. Nous soulignons les limites, erreurs et omissions sur la manière de conduire une analyse avec ce logiciel. Cet article propose un guide de recommandations utiles aux chercheurs, praticiens, évaluateurs ou éditeurs de revues scientifiques qui s'interrogent sur les manières de mobiliser NVivo et de justifier son adoption, son usage et son utilisation.

© Management international / International Management / Gestión Internacional, 2022

Ce document est protégé par la loi sur le droit d'auteur. L'utilisation des services d'Érudit (y compris la reproduction) est assujettie à sa politique d'utilisation que vous pouvez consulter en ligne.

<https://apropos.erudit.org/fr/usagers/politique-dutilisation/>

#### Cet article est diffusé et préservé par Érudit.

Érudit est un consortium interuniversitaire sans but lucratif composé de l'Université de Montréal, l'Université Laval et l'Université du Québec à Montréal. Il a pour mission la promotion et la valorisation de la recherche.

<https://www.erudit.org/fr/>

# Pour une justification du choix d'adoption, de l'intention d'usage et de l'utilisation effective du logiciel NVivo

Justifying the choice to adopt, the intent to use and the effective use of the NVivo software

Para una justificación de la elección de la adopción, de la intención de uso y de la utilización efectiva del software NVivo

## **Sébastien Point**

EM Strasbourg Business School, Université de Strasbourg, Strasbourg, France HuManiS (UR 7308) point@unistra.fr

# RÉSUMÉ

À partir d'une analyse de 295 publications dans des revues francophones publiées de 2004 à 2019, cet article s'intéresse à l'adoption, à l'usage et à l'utilisation qui est faite et peut être faite de NVivo. Nous soulignons les limites, erreurs et omissions sur la manière de conduire une analyse avec ce logiciel. Cet article propose un guide de recommandations utiles aux chercheurs, praticiens, évaluateurs ou éditeurs de revues scientifiques qui s'interrogent sur les manières de mobiliser NVivo et de justifier son adoption, son usage et son utilisation. Mots-Clés : NVivo, ADQAO, recherche qualitative, méthodologie

## **Cédric Baudet**

HEG Arc, HES-SO // University of Applied Sciences Western Switzerland, Neuchâtel, Switzerland Cedric.Baudet@he-arc.ch

## Abstract

Based on an analysis of 295 publications in Frenchspeaking journals published from 2004 to 2019, this article questions the adoption, use and utilization that is made and could be made of NVivo. We highlight the limitations, errors and omissions about the way to conduct an analysis with this software. This article also ends with a guide of useful recommendations for researchers, practitioners, reviewers or editors of scientific journals who are wondering how to mobilize NVivo for a better adoption, use and utilization of this software.

Keywords: NVivo, CAQDAS, qualitative research, methodology

## Resumen

A partir de un análisis de 295 publicaciones en revistas de lengua francesa publicadas entre 2004 y 2019, este artículo examina la adopción, el uso y la utilización que se hace y se puede hacer de NVivo. Destacamos las limitaciones, los errores y las omisiones sobre cómo realizar un análisis con este software. Este artículo ofrece una guía de recomendaciones útiles para investigadores, profesionales, revisores o editores de revistas que estén considerando cómo movilizar NVivo y justificar su adopción, uso y aplicación.

Palabras Clave: NVivo, CAQDAS, investigación cualitativa, metodología

Pour citer cet article : PoINT, S. & BAUDET, C. (2022). Pour une justification du choix d'adoption, de l'intention d'usage et de l'utilisation effective du logiciel NVivo. *Management international-Mi*, 26(spécial), 279-294.

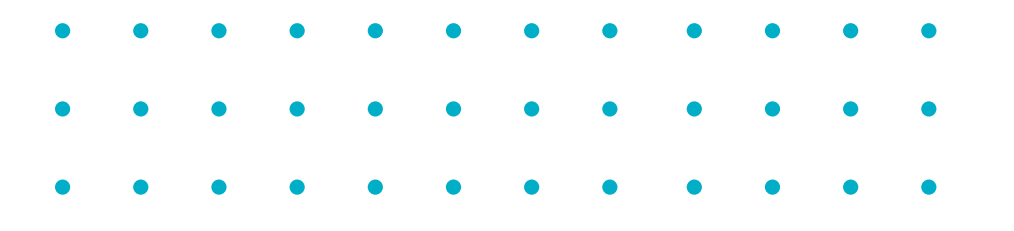

De récents travaux font état de multiples tensions auxquelles les chercheurs font face dans une recherche qualitative (voir Jarzabkowski, Langley & Nigam, 2021 ou encore Jonsen, Fendt & Point, 2018). Ces tensions portent essentiellement sur la qualité de la recherche, qui ne semble pas dépendre de règles universelles à suivre, de checklists ou encore de modèles figés à l'avance (Harley & Cornelissen, à paraître; Jarzabkowski, Langley & Nigam, 2021). Par exemple, contrairement à toute recherche quantitative, il n'existe pas de chiffre «magique» sur le nombre d'entretiens ou d'observations à obtenir en recherche qualitative (Pratt, 2009). La volonté des chercheurs à produire des recherches de qualité les conduit à accroître significativement la taille de leurs échantillons (Saunders, Townsend, 2016) ou encore à recourir à des logiciels d'Analyse des Données Qualitatives Assistée par Ordinateur — ADQAO1 (Bournois *et al*., 2002; Woods, Paulus, Macklin, Lewis, 2016). C'est sur ce second point que cette note de recherche se concentre. En effet, l'adoption de logiciels en recherche qualitative semble apporter une crédibilité et une légitimité supplémentaires à la recherche (Mangabeira, Lee et Fielding, 2004).

Dans le champ des systèmes d'information et plus particulièrement dans les théories de l'acceptation des technologies, il convient de distinguer le choix d'adoption, l'intention d'usage et l'utilisation effective d'une technologie. La notion d'adoption renvoie aux travaux séminaux de Rogers (1995) sur la diffusion des innovations. L'adoption y est définie comme le résultat du processus de décision d'utiliser et de mettre en œuvre une nouvelle idée, le «pourquoi ?» de la décision d'adopter. Karahanna *et al*. (1999) distinguent la pré-adoption de la post-adoption. Ainsi, la pré-adoption concerne la décision d'adopter une technologie alors que la post-adoption suit la décision d'adoption et comporte les étapes d'usage et d'utilisation. En s'appuyant sur le modèle de l'acceptation des technologies de Davis (1989), DeLone et McLean (2003) précisent que l'intention d'usage est une attitude alors que l'utilisation effective d'une technologie correspond à un comportement. Ainsi dans le contexte des logiciels ADQAO/ CAQDAS, l'usage questionne le «comment» afin de répondre aux stratégies de codage. En revanche, l'utilisation se focalise sur la manière dont l'usager se sert effectivement du dispositif et questionne davantage les fonctionnalités mêmes du logiciel.

Apparus dans les années 80 et popularisés dans les années 90 (Tesch, 1990; Weitzman et Miles, 1995; Fielding et Lee, 1998), les logiciels d'aide à l'analyse des données qualitatives n'ont cessé de se développer. Dans la panoplie des outils mobilisables, NVivo occupe aujourd'hui une place privilégiée et semble, aux dires de son éditeur QSR International, être largement le logiciel le plus utilisé dans le monde. C'est aussi l'un des plus anciens et il bénéficie de ce fait de cette séniorité. Apparu en 1990, NVivo a pris la succession d'un logiciel appelé NUD\*IST créé en 1981. Développés en parallèle par les mêmes concepteurs (Richards, 2002), les deux logiciels ont finalement fusionné au début des années 2000. NVivo est un logiciel appartenant à la famille des logiciels ADQAO/ CAQDAS qui permet d'aider les utilisateurs à organiser et à analyser des données hétérogènes, non numériques et non structurées telles que les textes, les images ou encore les vidéos (Bazeley et Jackson, 2019).

L'essor de ces logiciels dans le monde académique nous conduit à nous interroger sur l'acceptation de tels logiciels; cela renvoie à de multiples questions autour des impacts des technologies de l'information et de la communication (TIC) sur les travaux de recherche. À ce titre, nous avons analysé 295 articles dans les 21 revues francophones en sciences de gestion sur la période 2004-2019. Cette note, focalisée sur les revues francophones, vise à compléter une étude réalisée par Paulus *et al*. (2017) sur un échantillon de 763 articles publiés de 1994 à 2013.

L'objet de ce travail de recherche est ainsi d'analyser, à travers les articles scientifiques, les justifications des chercheurs quant à l'acceptation de ces logiciels d'aide à l'analyse des données qualitatives, et plus particulièrement du logiciel NVivo. En d'autres termes, quelles sont les justifications apportées par les chercheurs francophones en sciences de gestion sur les choix adoption, l'intention d'usage et l'utilisation effective du logiciel NVivo?

Nous présentons dans une première partie les tenants et les aboutissants de l'adoption, de l'usage et l'utilisation du logiciel NVivo. Nous analysons dans un deuxième temps les 295 articles académiques publiés dans des revues francophones retenus pour notre analyse, afin de mettre en perspective les justifications d'adoptions, d'usages et d'utilisations du logiciel NVivo par les chercheurs en sciences de gestion tels qu'ils sont rédigés dans les articles de recherche. Nous aboutissons dans un troisième temps à des recommandations permettant aux chercheurs de mieux justifier l'emploi du logiciel NVivo.

<sup>1.</sup> En anglais Computer Aided Qualitative Data Analysis Software (CAQDAS)

# Revue de littérature

L'usage et l'utilisation de logiciels pour l'analyse des données qualitatives renvoient à des notions développées dans le champ des systèmes d'information (SI) où les technologies sont étudiées prioritairement dans une perspective d'acceptation. En d'autres termes, il s'agit de «prédire si un nouveau SI sera accepté par les utilisateurs, diagnostiquer les raisons pour lesquelles un SI peut être rejeté (ou partiellement accepté) afin de prendre des mesures correctives pour augmenter son acceptation» (Davis *et al*, 1989 p. 999, traduit par nos soins). La majorité des recherches sur l'acceptation en SI s'appuient sur les travaux de Davis (1989), et plus particulièrement sur le modèle de l'acceptation des technologies (TAM2 ). Ce modèle postule que des stimuli externes tels que des croyances ou des normes renvoient à une perception positive ou négative d'une technologie qui conduit à son adoption ou son non-adoption. Cela influence les utilisateurs dans leur intention d'usage d'une technologie et *in fine*, sur leur utilisation effective de cette technologie (Davis, 1989); ainsi, l'acceptation d'une technologie par un utilisateur peut se décomposer en trois étapes : 1) un choix d'adoption; 2) une intention d'usage; 3) une utilisation effective (*cf*. figure 1).

## Adopter le logiciel NVivo en recherche qualitative

Pourquoi décider d'adopter le logiciel dans la recherche? Le choix d'un individu d'adopter une technologie dépend de l'effort à fournir pour l'utiliser ainsi que de la performance espérée par son usage (Venkatesh *et al*., 2003). Dans la littérature, plusieurs auteurs à l'instar de Feng et Behar-Horenstein (2019) affirment que NVivo reste le logiciel le plus utilisé, car il facilite le stockage et l'analyse de données riches et hétérogènes (Hutchison *et al*., 2010; Richards, 2002; Robins et Eisen, 2017). Néanmoins, son adoption ne doit pas résulter d'un choix par défaut et plusieurs solutions alternatives à son adoption existent (voir Miron et Dragon, 2007) : comme le soulignent les auteurs, le monde des logiciels d'aide à l'analyse des données qualitatives ne cesse d'innover et de se multiplier, avec, également, le développement de logiciels libres.

Si l'adoption du logiciel NVivo permettrait d'augmenter la rigueur du processus méthodologique (Richards & Richards, 1994), Welsch (2002) évoque davantage la précision que le chercheur peut obtenir dans son analyse en mobilisant des

## **FIGURE 1 Adoption, usage et utilisation du logiciel NVivo**

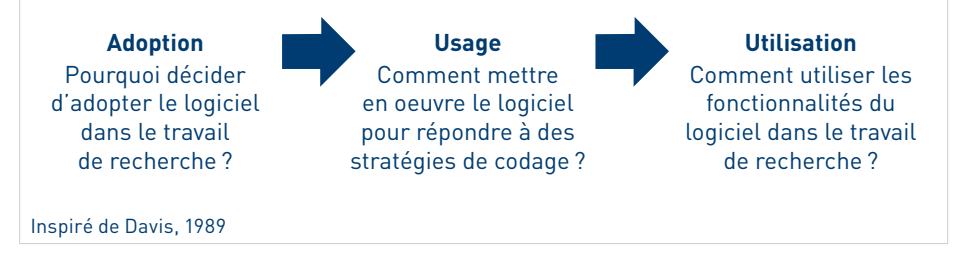

fonctionnalités du logiciel, telles que les requêtes. Cette précision découle de la flexibilité du système de codage proposée par NVivo (Richards, 2002; Bazeley et Jackson, 2019); toutes les décisions liées au codage y sont minutieusement répertoriées (Onwuegbuzie & Leech, 2007). En d'autres termes, la mobilisation des fonctionnalités du logiciel accroît la fiabilité de la recherche et conduit ainsi à une meilleure transparence de celle-ci, tant pour les auteurs du manuscrit que pour les évaluateurs ou encore pour les lecteurs (O'Kane, Smith et Lerman, 2021).

Selon QSR International, l'adoption du logiciel NVivo permettrait également d'accroître l'efficience de la recherche, de gagner du temps, d'obtenir de meilleurs résultats de recherche, d'augmenter la robustesse des résultats et de créer projets collaboratifs<sup>3</sup>.

Une autre adoption possible du logiciel NVivo est de le mobiliser pour réaliser sa revue de littérature (Auger, 2006; Bazeley et Jackson 2019). Dans cette perspective, le processus de revue de littérature reste assimilable à une analyse de données qualitative (Di Gregorio, 2000). Là où certains logiciels comme Endnote, Zotero ou Mendeley permettent de référencer les sources documentaires, NVivo, dans une démarche complémentaire, permet d'aider le chercheur à analyser, voire à catégoriser sa revue de littérature (Averseng, 2011). L'intention est ici de fournir une vision holistique de la recherche dans un domaine particulier en optant pour une démarche structurée permettant d'analyser et d'écrire une

<sup>2.</sup> Technology Acceptance Model

<sup>3.</sup> https://www.qsrinternational.com/nvivo-qualitative-data-analysis-software/resources/blog/usingnvivo-to-support-healthcare-research (accédé le 30 mars 2020).

revue de littérature (Paulus *et al*., 2017). Notons toutefois que sur la période 2004- 2019, très rares sont les articles mobilisant les logiciels ADQAO/CAQDAS pour mener une revue de littérature (Woods *et al*., 2016).

Le choix d'adopter NVivo correspond souvent à la vision particulièrement positive du logiciel soulignée par la littérature. Pour certains, le choix résulte de la flexibilité de NVivo qui permet d'avoir recours à des designs de recherches particulièrement variés (Zamawe, 2015). Pour d'autres auteurs (Cambra-Fierro et Wilson, 2011), l'enthousiasme repose davantage sur des croyances que sur des faits : celui d'assimiler NVivo à un «stabilo boss» de luxe, visant à aider à repérer certains passages jugés importants et pertinents par le chercheur, mais aussi les retrouver rapidement (principe dénommé «*code and retrieve*»). Il est donc important de souligner que ce sont les influences sociales — et notamment les croyances des autres utilisateurs publiées ou non dans la littérature — qui prédisposent positivement ou négativement à l'adoption d'une technologie. En d'autres termes, l'adoption du logiciel pour les autres utilisateurs — et la manière dont ceux-ci en parlent — influence les utilisateurs potentiels. Cette croyance constitue non seulement un déterminant majeur de l'adoption, mais également de son usage (Karahanna *et al*., 1999).

## L'usage du logiciel NVivo en recherche qualitative

Comment mettre en œuvre le logiciel pour répondre à des stratégies de codage? L'intention d'usage du logiciel NVivo peut difficilement être déconnectée d'une réflexion sur la ou les méthodes de codages privilégiées, indépendamment de l'outil utilisé et en amont de son utilisation effective : le logiciel reste au service de la méthodologie privilégiée par le chercheur et du type de codage effectué. À titre d'exemple, Hutchison *et al*. (2010) témoignent d'un projet mobilisant NVivo dans une approche par la *grounded theory.* NVivo constitue un outil polyvalent qui permet au chercheur de trouver sa propre manière d'aborder l'analyse et de gérer une multitude de matériaux textuels et/ou audiovisuels de nombreuses façons. N'oublions pas qu'à l'origine NVivo a été conçu comme un logiciel d'aide au codage à visée théorique (Point & Voynnet Fourboul, 2006) et dans une tradition de *Grounded Theory* (Richards & Richards, 1994; Richards, 2002). L'usage de NVivo en recherche qualitative offre de multiples possibilités en matière de codage.

L'usage du logiciel NVivo est particulièrement intéressant concernant la transparence de la démarche de codage que le logiciel permet d'obtenir.

Le chercheur a accès à tout instant à l'historique de son codage et l'intégration de mémos permet d'accroître le suivi et la transparence de la recherche (Richards, 1999). La force du logiciel est de garder le contexte pour un codage *in extenso* et *in vivo*, loin de la décontextualisation et de la réduction sémantique préconisée par Miles et Huberman (1991). Aussi, réaliser une analyse thématique seule est certes possible, mais ne permet pas d'exploiter tout le potentiel du logiciel avec ses nombreuses fonctionnalités visant à aider le chercheur dans une perspective de construction théorique.

## L'utilisation du logiciel NVivo

Comment utiliser les fonctionnalités du logiciel dans la recherche? L'ouvrage de Bazeley et Jackson (2019) nous livre l'ensemble des fonctionnalités permettant de maximiser les bénéfices que le logiciel peut apporter. Toutefois, peu d'articles relatent les multiples fonctionnalités du logiciel NVivo. Pour exemple, Rich et Patashnick (2002) développent les possibilités de codage de sources vidéo sous NVivo. L'analyse des fonctionnalités conduit également les chercheurs à multiplier les comparaisons entre les logiciels ADQAO/CAQDAS entre eux. Franzosi *et al*. (2013), Paulus *et al*. (2017) ou encore Woods *et al*. (2016) comparent NVivo à des logiciels comme Atlas.ti et MAXqda pour procéder à des analyses narratives, tandis qu'Oliveira *et al*. (2013) le comparent également à MAXqda pour procéder à une analyse des données qualitatives. Dans la littérature francophone, quelques rares articles s'intéressent aux fonctionnalités du logiciel (Averseng, 2011; Point & Voynnet Fourboul, 2006). Les fonctionnalités ne cessent d'évoluer pour intégrer aujourd'hui des facilités pour importer le contenu de sites internet ou des réseaux sociaux.

Cependant, ces travaux très généraux ont toutefois du mal à opérer une réconciliation entre l'intention d'usage et l'utilisation effective; en d'autres termes, il s'agit de considérer simultanément, d'une part une connaissance technique avancée des potentialités et des fonctionnalités des logiciels et, d'autre part, les qualités attendues d'une recherche conduite selon un *design* particulier et une méthodologie précise. On peut d'ailleurs s'interroger sur le degré croissant de sophistication de ce type de logiciel dont le coût d'entrée s'est accru considérablement. Il s'en suit potentiellement une fenêtre d'opportunités pour les chercheurs. Certains auteurs revendiquent d'ailleurs des marges de liberté afin de faire preuve de créativité et de s'adapter au mieux à la contingence de leurs données et de leur problématique (Kerr *et al*. 2010).

En conclusion de notre revue de littérature, force est de constater que ces articles réflexifs consacrés à un retour d'expérience sur l'acceptation de NVivo sont en nombre très limité dans la littérature. Plus précisément, quelques articles traitent de l'utilisation des fonctionnalités du logiciel, mais occultent le choix d'adoption et l'intention d'usage dans une perspective d'acceptation des SI. Or les justifications sur les choix des chercheurs permettent de mieux convaincre les lecteurs entre autres sur la rigueur scientifique de la recherche (Jonsen, Fendt & Point, 2018). Aussi, notre revue de littérature nous amène à considérer trois propositions de recherche fondées sur les justifications du choix d'adoption, de l'intention d'usage et de l'utilisation effective du logiciel NVivo : 1) dans les articles scientifiques, le choix d'adoption du logiciel NVivo est justifié par les bénéfices que ce dernier apporte à la recherche; 2) dans les articles scientifiques, l'intention d'usage du logiciel NVivo est justifiée par la méthode de codage privilégiée et la possibilité d'obtenir une meilleure transparence de la démarche de codage; 3) dans les articles scientifiques, décrire la manière dont les fonctionnalités sont exploitées permet de justifier l'utilisation du logiciel NVivo.

## **Méthodologie**

Notre échantillon est composé des articles de recherche publiés dans les revues francophones de gestion qui mobilisent le logiciel NVivo. L'analyse des articles scientifiques francophones reste couramment exploitée dans la littérature pour rendre compte par exemple des stratégies de recherche (Aldebert & Rouzies, 2014). En exécutant des requêtes sur des bases de données de recherche, nous avons identifié 295 articles dans les 21 revues francophones classées par la FNEGE4 rang 3 ou supérieur sur la période 2004-2019 (*cf*. tableau 1). Nous avons privilégié le classement FNEGE sur les autres classements existants pour son recensement exhaustif des revues en sciences de gestion. Produit par un collectif de 24 associations scientifiques francophones, ce classement est régulièrement mis à jour depuis 2011. Nous avons pris en compte la version du 25 juin 20195 . Les 295 articles identifiés ont ensuite été importés au format «pdf» dans le

logiciel de gestion bibliographique Mendeley afin d'obtenir un remplissage automatique des références bibliographiques. Nous avons ensuite importé ce corpus d'articles dans NVivo afin de les analyser.

## Choix d'adoption de NVivo

Le logiciel NVivo a ici été adopté pour proposer une analyse précise des articles mobilisant NVivo dans la littérature francophone. S'il nous semblait cohérent d'adopter NVivo pour analyser des articles qui mobilisent NVivo, la transparence et la flexibilité ont été les deux critères privilégiés pour son adoption. L'adoption de NVivo est également relative à notre approche qui peut être assimilable à une revue de littérature en privilégiant une analyse de textes correspondant à une analyse de données secondaires. Le volume des données (près de 300 articles scientifiques) nous a aussi inéluctablement conduits à adopter le logiciel NVivo, afin de pouvoir structurer notre codage et retrouver facilement les informations identifiées comme pertinentes. S'agissant d'une analyse de la littérature, nous avons adopté Mendeley pour automatiser et améliorer la qualité des références bibliographiques de notre corpus. Enfin, nous justifions le choix de l'adoption de NVivo en soulignant sa complémentarité avec Mendeley.

## Intention d'usage de NVivo

En privilégiant un codage à visée théorique (Point & Voynnet Fourboul, 2006), nous avons opté pour une grille d'analyse qui s'appuie sur les trois phases de l'acceptation d'une technologie exposées dans notre revue de littérature. Plus précisément, nous avons analysé comment le choix adoption, l'intention d'usage et l'utilisation effective du logiciel NVivo étaient décrits par le chercheur dans les 295 textes scientifiques recensés. Il revient ainsi à s'interroger sur l'éventuelle justification du choix de cet outil pour l'analyse des données ainsi que sur les fonctionnalités actionnées. Nous avons opté pour le codage d'unités d'analyse de l'ordre de la phrase ou du paragraphe pour garder la richesse du contexte des codes. Notre utilisation de NVivo a été guidée par l'approche opérationnelle de codage proposé par Strauss et Corbin (1990) afin de développer des catégories lors d'un codage ouvert tout en veillant à élargir nos réflexions dans une approche systémique (codage axial). Nous avons été particulièrement attentifs aux sections méthodologiques du corpus d'articles lors de l'affectation des unités de texte dans des codes et lors du développement des premières catégories qui ont

<sup>4.</sup> Fédération Nationale pour l'Enseignement de la Gestion d'Entreprise (https://www.fnege.org/)

<sup>5.</sup> Le classement peut être consulté sur le site de la FNEGE < https://www.fnege.org/publications/ classement-des-revues/classement-fnege-2019>, plus précisément à l'adresse suivante : <https:// fr.calameo.com/read/001930171996b2b385186>

émergé de notre codage ouvert. Plus concrètement et au travers de plusieurs itérations, nous avons codé les phrases ou paragraphes relatifs à la légitimité d'adoption de NVivo, relatifs aux stratégies de codage et relatifs aux fonctionnalités utilisées. Par un codage axial (analyse des relations entre les nœuds NVivo issus du codage ouvert) et sélectif (étude approfondie des catégories principales), nous avons progressivement abouti aux catégories principales «justifications», «codage» et «fonctionnalités» qui relatent de l'éventuelle justification du choix de cet outil, des techniques de codage mobilisées ou encore des fonctionnalités actionnées.

## Utilisation effective de NVivo

Les fonctionnalités du logiciel que nous avons utilisées se concentrent autour des outils de recherche automatique (nous permettant de repérer les passages méthodologiques illustrant notre question de recherche) et des matrices pour croiser nos catégories émergentes avec les attributs des textes obtenus sous Mendeley. Tout au long de notre analyse de données, nous avons rédigé un mémo qui enregistre notre protocole méthodologique ainsi qu'un mémo qui rapporte l'état de nos réflexions émergentes. La rédaction de ces mémos a permis de construire progressivement la partie rédactionnelle de nos résultats de recherche ainsi que les éléments de discussion qui en découlent.

## Résultats

*In toto*, 295 articles de recherche mobilisent NVivo sur la période 2004-2019. Si au début des années 2000, le nombre d'articles mobilisant NVivo était très faible, leur nombre a considérablement augmenté depuis 2010 (voir figure 2), et ce, dans chacune des revues de notre corpus. Aujourd'hui, l'adoption du logiciel NVivo est de plus en plus récurrente, avec toutefois quelques différences d'une revue à une autre. Il peut représenter aujourd'hui jusqu'à un tiers des articles soumis dans une revue pour une année donnée.

## Une adoption mimétique

Décider d'adopter un logiciel conduit l'utilisateur à justifier son choix d'adopter une technologie particulière. Justifier l'adoption du logiciel NVivo revient à justifier sa mise en œuvre dans un article de recherche, au lieu de privilégier une démarche de codage plus manuelle. Or, force est de constater le peu de justification quant à l'adoption du logiciel NVivo. Le «pourquoi ?» est souvent absent au profit d'expressions idiomatiques comme «à l'aide du logiciel NVivo» (32% des articles) ou «grâce à NVivo» (8%). Or, en vertu des nombreux avantages soulignés par la littérature, il est surprenant que les chercheurs ne justifient en rien le recours aux logiciels ADQAO/CAQDAS. Cela peut donner l'impression d'une adoption mimétique, l'adoption du logiciel correspondant davantage à une norme dans les articles académiques.

Quelques articles de recherche présentent NVivo comme un facilitateur (9%) ou comme permettant de structurer la recherche (7%). Seuls 3% des articles soulignent la flexibilité liée à l'adoption de ce logiciel. D'autres arguments sont encore trop peu avancés comme le côté visuel facilitant les analyses (3 articles), la possibilité de traiter un grand volume de données d'un corpus (8 articles) ou encore la rapidité de traitement des données (1 seul article).

L'absence de toute justification concernant l'adoption du logiciel conduit souvent les chercheurs à alimenter une certaine ambiguïté sur les tenants et aboutissants du logiciel NVivo. Rappelons que ce logiciel n'est ni un «logiciel d'analyse thématique», ni un «logiciel de traitement des données», ni un «logiciel d'aide à l'analyse de discours» ou encore ni un «logiciel d'analyse de contenu» comme le soulignent les extraits ci-dessous :

 «*Nous n'avons pas retenu la méthode de l'analyse de contenu ou du codage sémantique liée à l'utilisation de logiciels de type Alceste ou Nvivo*», Comptabilité, Contrôle, Audit (2018).

«*Vu l'importance du corpus obtenu, nous avons recouru au logiciel Nvivo, un outil d'aide à l'analyse de discours*», Management & Avenir (2011).

« *L'analyse des données a été réalisée grâce aux logiciels Nvivo et Freeplane. Nvivo est un logiciel d'analyse thématique* », Recherches en Sciences de Gestion (2017).

«*Pour tous ces traitements, nous nous sommes appuyés sur le logiciel de traitement des données Nvivo comme outil privilégié d'ordonnancement et de classification des informations*», Recherches et Applications en Marketing (2011). «*Les trois corpus de texte (entretiens, articles de presse et tracts) ont été analysés en les codant à l'aide d'un logiciel d'analyse de contenu (NVivo)*», Revue Inter-

disciplinaire Management, Homme & Entreprise (2017).

## **TABLEAU 1**

# **Détail des 295 articles de recherches recensés par année et par revue**

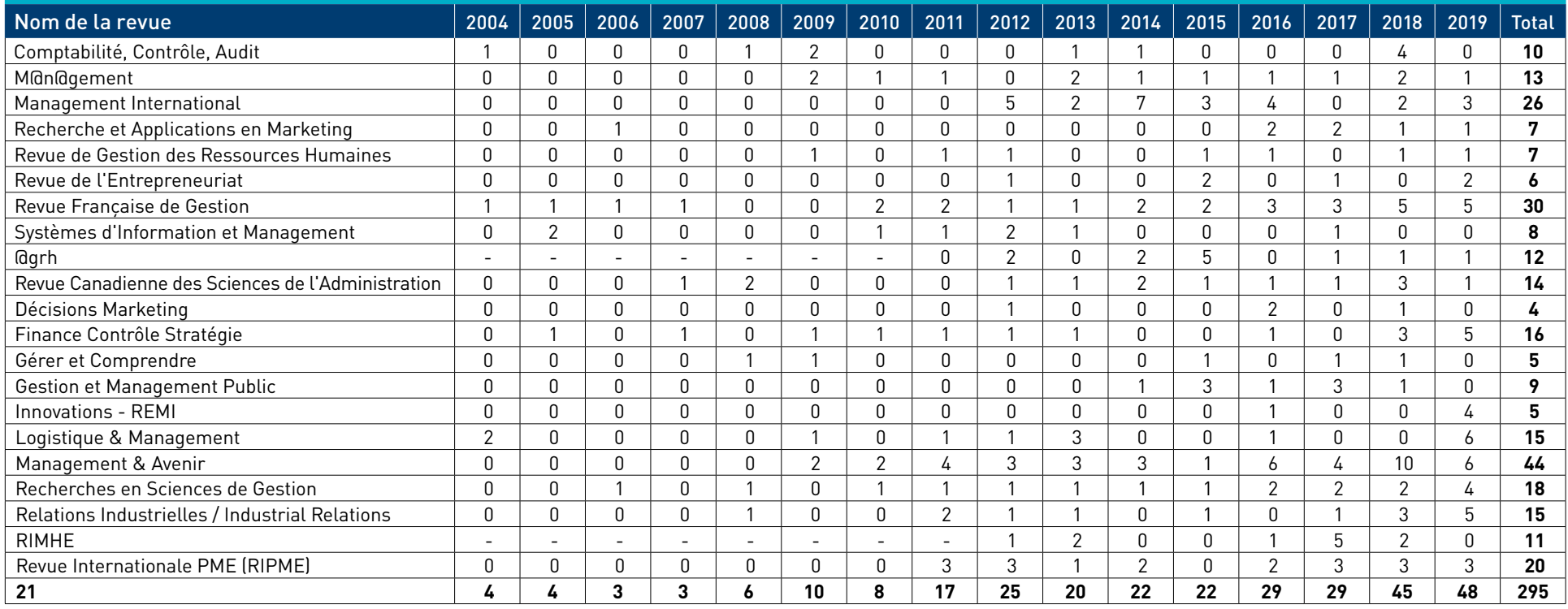

## **FIGURE 2 Nombre d'articles mobilisant NVivo sur 2004 - 2019**

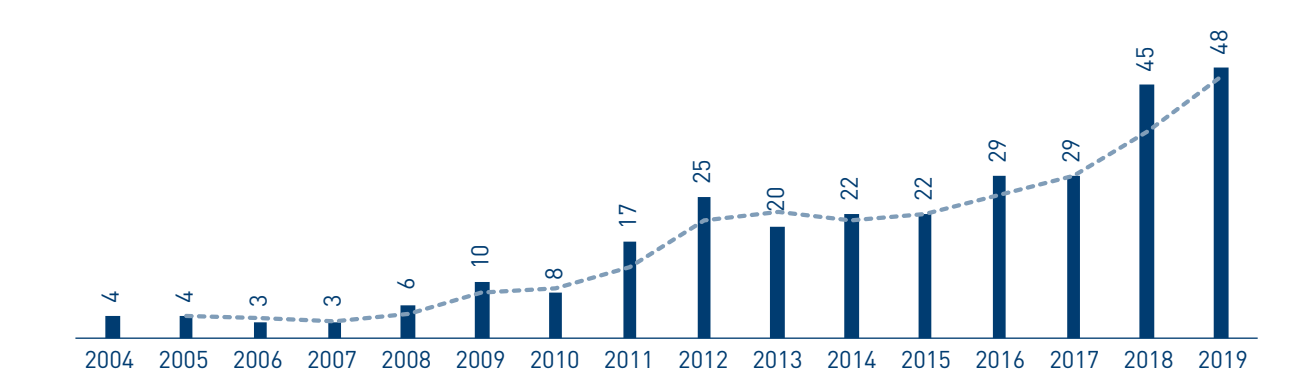

Pour une justification du choix d'adoption, de l'intention d'usage et de l'utilisation effective du logiciel NVivo 285

«*Le traitement des données, notamment dans sa partie la plus technique, a été effectué à l'aide du logiciel d'analyse thématique NVivo*» Systèmes d'Information & Management (2010).

*A contrario*, nous avons recensé 34 articles (soit 11%) qui justifient pleinement l'adoption du logiciel NVivo. Ils en soulignent par exemple la souplesse ou rappellent sa genèse, comme le montrent les extraits ci-dessous :

«*Les données ont été traitées avec le logiciel d'analyse de données qualitatives (Qualitative Data Analysis Software, QDAS) NVivo. Un tel logiciel, outre qu'il permet de gérer avec exhaustivité et souplesse des données qualitatives de sources et natures multiples, autorise surtout de conserver chaque élément codé dans son contexte. Il favorise ainsi l'articulation entre analyse contextualisée et synthèse de manière souple et évolutive, ce qui est particulièrement précieux pour une recherche qui nécessite des allers-retours fréquents entre théories et données.*», M@n@gement (2015)

«*Les données textuelles ont été codées et traitées à l'aide du logiciel d'analyse de données qualitatives, NVivo8. Conçu en référence aux fondements méthodologiques de la théorisation ancrée, ce logiciel permet de gérer et d'organiser des documents textuels, de les explorer et de les analyser grâce à diverses options de codage et de recherches, et à l'organisation flexible des catégories (nœuds), ou encore de visualiser les analyses par des schémas facilitant la conceptualisation.*», Revue de l'Entrepreneuriat (2015)

Notons toutefois que l'absence de toute justification quant à l'adoption du logiciel peut également engendrer des ambiguïtés sur l'usage et l'utilisation qui peut en être fait dans les articles de recherche.

## Une intention d'usage peu détaillée

L'usage du logiciel NVivo peut difficilement être déconnecté d'une réflexion sur la ou les méthodes de codages utilisées. Or, cet usage est rarement précisé dans les articles de recherche que nous avons analysés. Justifier et expliciter l'usage du logiciel dans un article de recherche conduit à préciser par exemple la stratégie de codage pensée en amont ou encore la fiabilité de la recherche conduite par le chercheur.

L'usage d'un tel logiciel ne peut avoir lieu sans véritable stratégie de codage pensée en amont et celle-ci est rarement précisée dans les articles de recherche. En effet, 16% des articles recueillis ne donnent aucune indication sur la démarche de codage privilégiée, comme si le simple fait de nommer le logiciel justifiait à

lui seul la démarche de codage engagée. Or, le logiciel n'est qu'un outil au service d'une méthodologie de codage préalablement établie. Les approches les plus fréquemment nommées (sans d'ailleurs être développées) restent le codage thématique (42%) et l'analyse de contenu (12%). Les autres stratégies de codage récurrentes mobilisées par les auteurs utilisant le logiciel NVivo restent le codage ouvert (8%), le codage axial (7%), le codage à visée théorique (3%) et enfin la théorie enracinée (5%). Enfin, 2% des articles utilisent NVivo dans une stratégie d'analyse lexicale, un usage qui ne correspond pas le mieux à l'esprit du logiciel. Nous notons d'ailleurs que les démarches de codage ne sont pas toujours claires et suffisamment détaillées, ce qui peut parfois laisser émerger une certaine ambiguïté chez le lecteur. Par exemple, comment les thématiques peuvent-elles être validées avec NVivo ? Comment l'aide du logiciel NVivo permet-elle d'aider le chercheur dans son codage? Les extraits ci-dessous n'apportent pas de réponse.

«*Concernant les questions ouvertes, nous avons utilisé les méthodes classiques d'encodage (via NVivo). Nous avons défini les codes de premier niveau. À partir des catégories initiales, nous avons établi une première liste de codes émergeant des données (analyse de contenu)*», @GRH (2018).

«*Les entretiens ont été entièrement retranscrits et ont fait l'objet d'une analyse de contenu thématique par codage ouvert et axial, à l'aide du logiciel NVivo 10*», Gestion et Management public (2015).

«*D'abord, une analyse de contenu thématique a été réalisée (Voynnet Fourboul, 2004; Thiétart et al., 2003; Miles et Huberman, 2003; Strauss et Corbin, 1998). Puis, les thèmes issus de cette analyse ont été validés en utilisant un logiciel de traitement des données qualitatives (logiciel Nvivo) (Deschenaux et Bourdon, 2005)*.», Système d'Information et Management (2012).

«*Nous avons, par la suite, procédé à une analyse de contenu fondée sur une approche de théorie enracinée (Glaser et Strauss, 1967), cela grâce au logiciel NVIVO 10*», Relations Industrielles (2017).

Peu d'articles indiquent leur intention d'user de NVivo afin d'accroître la fiabilité de leur recherche. En ce sens, 39 articles (13%) évoquent atteindre une certaine saturation théorique, mais 3 seulement exposent précisément leur propos en rapportant cela à leur codage. Si des articles de recherche exposent en toute transparence leur démarche d'analyse des données, d'autres mettent en lumière l'usage sous l'angle de la fiabilité de leurs résultats de recherche :

«*Conformément au principe de saturation théorique, nous avons arrêté la collecte des données après que les récits de vie n'ont plus été en mesure de nous donner des informations supplémentaires (Glaser, 1965). En effet, dès le 35e entretien, les informations se sont avérées redondantes, l'un des codes particulièrement rapidement saturé a été celui de "dispositifs facilitateurs". Sur les 82 verbatim faisant référence à la confirmation des attentes, 58 sont liés à l'obtention de dispositifs facilitateurs.*», Management & Avenir (2017)

L'usage conduit le chercheur à avoir une réflexion en amont de l'utilisation effective de l'outil, notamment sur les stratégies de codage privilégiées et la fiabilité de la recherche.

## Une utilisation parfois non explicite

Le logiciel NVivo propose de nombreuses fonctionnalités qui permettent de maximiser les bénéfices que le logiciel peut apporter. Les fonctionnalités initiales (recherches, matrices) semblent bien apprivoisées et utilisées par les auteurs des articles de recherche recensés. Néanmoins, force est de constater les rares articles mettant en exergue les fonctionnalités spécifiques du logiciel NVivo. Nous pouvons regrouper les fonctionnalités du logiciel NVivo en cinq grandes catégories : l'importation des données, le codage, les mémos, les requêtes et la visualisation.

NVivo permet d'importer des données de sources très hétérogènes. 5 articles (2%) évoquent l'importation de données au format texte (pdf, Word). Aucun article ne recourt aux fonctionnalités d'importation pour des données qui proviennent de SurveyMonkey, de Qualtrics, de SPSS, d'Outlook ou même d'Excel. Nous constatons que seuls 2 articles exposent une importation de données provenant de sites web ou de média sociaux. 1 seul article actionne les fonctionnalités d'analyse de vidéos de NVivo. Aucun article ne traite de l'importation d'articles scientifiques à l'aide des fonctionnalités relatives à EndNote, Mendeley, RefWorks ou Zotero. NVivo permet d'aider le chercheur via les différentes fonctionnalités du logiciel qui visent à améliorer la façon d'explorer, de structurer, de penser et de coder les données.

Les fonctions du codage (*code & retrieve*) n'ont pas pour vocation à être forcément rapportées, si ce n'est pour justifier l'adoption du logiciel pour gérer un grand volume de données. Par contre, une omission récurrente dans les articles de recherche concerne la création de mémos. Un peu moins de 4% des articles de notre corpus évoquent l'utilisation des mémos, outil fondamental dans la construction théorique. Concernant les requêtes, 7% des articles mentionnent explicitement l'utilisation de matrices NVivo, dont 11 articles les présentent soit sous forme de tableau ou de schéma. Egalement, 6% évoquent l'utilisation de requêtes dont certains s'attachent à les associer à leur intention d'usage.

«*Les requêtes de croisements matriciels ont permis de comparer des extraits encodés en croisant les sources ou les nœuds. Les mémos servaient à consigner nos idées au fur à mesure de l'interprétation des données. Ainsi, grâce aux différentes fonctionnalités du logiciel (nœuds, requêtes, mémos…), nous avons pu coder, classer, condenser, comparer et interpréter les données collectées*.», Comptabilité, Contrôle, Audit (2014)

Nous relevons et apprécions que les articles de notre corpus décrivent le résultat de leur analyse de données au minimum textuellement, à l'aide des tableaux pour près de la moitié d'entre-deux ou encore grâce à des figures ou schémas pour environ 1/3 de notre corpus. Toutefois, le nombre total de codes utilisés est rarement indiqué (12 articles seulement l'indiquent) et trop peu de chercheurs reviennent sur les fonctionnalités de NVivo actionnées afin de présenter visuellement leurs données. En effet, très peu de papiers illustrent leur protocole de recherche ou leurs résultats en s'appuyant sur les outils de visualisation disponibles sous NVivo (arbres de codes, matrices ou schémas conceptuels). 7% des articles de notre corpus exposent leur arbre de codes dont uniquement 15 articles *in extenso* alors que cela peut livrer nombre d'indications sur la démarche générale de codage adoptée.

Nous n'avons trouvé qu'un seul article décrivant l'utilisation du logiciel NVivo sur les cinq grandes catégories des fonctionnalités. L'extrait ci-dessous reprend les principales fonctionnalités du logiciel NVivo pour en détailler son utilisation :

«*À l'aide du logiciel NVivo 10, nous avons pu travailler aussi bien sur des textes que sur des documents audio et vidéo. En utilisant la fonctionnalité NCapture, nous avons importé dans le corpus des pages web, des données de réseaux sociaux et des e-mails. La fonctionnalité nœuds a servi à construire la grille de codage et à classer les extraits sélectionnés dans les codes (appelés nœuds dans le logiciel). Les requêtes de croisements matriciels ont permis de comparer des extraits encodés en croisant les sources ou les nœuds. Les mémos servaient à consigner nos idées au fur à mesure de l'interprétation des données. Ainsi, grâce* 

*aux différentes fonctionnalités du logiciel (nœuds, requêtes, mémos…), nous avons pu coder, classer, condenser, comparer et interpréter les données collectées*.», Comptabilité, Contrôle, Audit (2014).

## **Discussion**

L'objet de ce travail de recherche était d'analyser, à travers 295 articles scientifiques, les justifications apportées par les chercheurs francophones en sciences de gestion sur les choix adoption, l'intention d'usage et l'utilisation effective du logiciel NVivo. Nos résultats soulignent une adoption du logiciel NVivo de plus en plus récurrente dans les articles de recherche qualitative publiés dans les revues francophones au cours de ces dix dernières années, une tendance également observée dans le monde anglo-saxon (Woods *et al*., 2016). Cependant, quel que soit le niveau de classement du support de publication, nous observons bien souvent un manque de justifications concernant le choix d'adoption, l'intention d'usage et l'utilisation effective du logiciel NVivo. En effet, notre analyse montre que les chercheurs indiquent trop succinctement pourquoi mobiliser NVivo et ne s'attardent ni à en détailler son usage ni ses fonctionnalités dans leur démarche méthodologique. Ces justifications restent nécessaires pour convaincre de la contribution substantielle et de la rigueur scientifique du travail de recherche (Jonsen, Fendt & Point, 2018). En effet, ces justifications contribuent à la clarté et surtout à la transparence sur le processus de codage, qui restent essentielles en recherche qualitative (Jarzabkowski, Langley & Nigam, 2021; Reinhardt *et al.*, 2018). Sans ces justifications qui relèvent de la transparence, la valeur ajoutée d'un logiciel ADQAO/CAQDAS comme NVivo se limite au bénéfice de l'auteur ou des auteurs du manuscrit, et ne bénéficie pas aux évaluateurs ni aux lecteurs de l'article (O'Kane, Smith & Lerman, 2021).

Nos résultats de recherche nous conduisent à proposer un guide de recommandations à destination des chercheurs, des praticiens, mais également des évaluateurs et des éditeurs de revues académiques autour du choix adoption, de l'intention d'usage et de l'utilisation effective du logiciel NVivo (voir tableau 2).

## **Justifier l'adoption du logiciel NVivo**

Si l'adoption d'un logiciel doit être encore précisée (Baudet et Lebraty, 2018), peu d'articles scientifiques retenus dans notre échantillon justifient le choix

d'adopter — ou non — un logiciel comme NVivo. La popularité du logiciel permet-elle pour autant de dispenser le chercheur de toutes justifications quant à son adoption? Ainsi, les chercheurs peuvent évaluer les apports d'un logiciel ADQAO/CAQDAS sur la qualité de leurs recherches au travers des critères de rigueur et de pertinence. Ces notions sont aussi englobées dans un critère appelé «vérisilimitude», afin de permettre aux lecteurs de se rapprocher au mieux de la complexité des faits réels (Garside, 2014). D'autres auteurs, comme Santiago-Delefosse *et al*. (2015) proposent une vue intégrée de ces critères de qualité de la recherche qualitative, en retenant la nécessité de mieux caractériser l'analyse effectuée (rigoureuse, transparente, fiable, appropriée), sa réflexivité (rapports entre le chercheur et les participants à l'étude), sa crédibilité (triangulation, saturation, retour des participants) ainsi que sa transférabilité (contextualisation). En nous appuyant sur les apports des logiciels ADQAO/CAQDAS décrits par Bandeira-De-Mello & Garreau (2011), la justification de l'adoption peut se faire par rapport à l'organisation, à la traçabilité, à la visibilité des données ou encore à la flexibilité du logiciel. Le chercheur pourra également retenir la fiabilité de la recherche ou encore la possibilité de partager le codage avec d'autres chercheurs (Thomas, 2011). Une description détaillée des protocoles d'analyse des données et en particulier du codage peut certainement contribuer à une recherche de qualité (O'Kane, Smith et Lerman, 2021).

## **Clarifier l'usage en associant une démarche de codage à l'adoption de NVivo**

Si NVivo ne constitue qu'une aide au chercheur, ce dernier doit être particulièrement au clair avec sa stratégie de codage des données. En d'autres termes, l'usage de NVivo doit être pensé en amont de l'utilisation effective du logiciel et se concrétiser dès les premiers instants de la recherche. Or, une cinquantaine d'articles publiés sur la période 2004-2019 n'aborde pas la question du codage. Comment publier en recherche qualitative sans aborder l'analyse et les principes de codage? Lorsqu'elle est abordée, la démarche de codage doit rester cohérente avec l'objectif poursuivi, ainsi que les références théoriques mobilisées et les différents courants de pensée concomitants — voire radicalement opposés ou convergents en recherche qualitative. En l'occurrence, le codage est-il thématique (Boyatzis, 1998), ouvert et axial, voire sélectif (Strauss & Corbin, 1998), à visée théorique (Point & Voynnet Fourboul, 2006) ou mis en œuvre dans une perspective de *grounded theory* (Glaser & Strauss, 1967) ?

#### **TABLEAU 2**

## **Guide de recommandations pour l'adoption, l'usage et l'utilisation de NVivo**

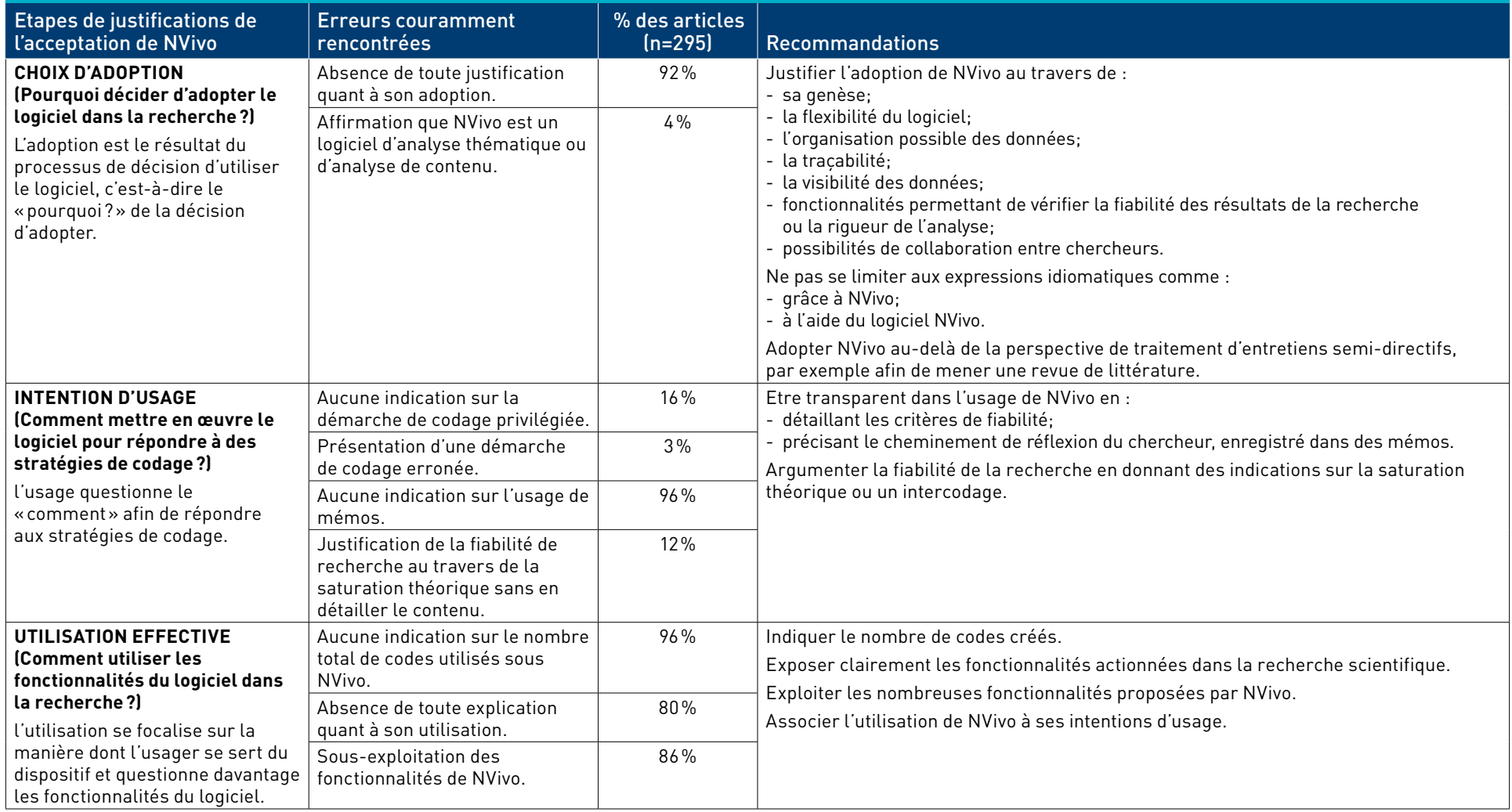

## **Privilégier un codage sous NVivo au-delà d'un codage thématique**

Plus de 40% des articles publiés et mobilisant NVivo sur ces quinze dernières années privilégie un codage thématique et une dizaine d'articles présentent NVivo comme un logiciel d'analyse thématique. NVivo n'est pas qu'un logiciel d'analyse thématique ou un logiciel d'analyse de contenu et n'a pas été conçu comme tel (voir Hutchison *et al*., 2010 ou encore Richards & Richards, 1994). Pour autant, aucun article recensé n'expose clairement ce passage clé entre un codage descriptif et exploratoire à un codage de second ordre (plus théorique et conceptualisant). Il s'agit alors de s'appuyer sur un codage descriptif pour tendre vers un codage de second ordre (Saldaña, 2009). Bien entendu, une analyse thématique seule peut s'avérer adéquate dans un bon nombre de cas (Paillé et Mucchielli, 2016), car toutes les productions scientifiques n'ont pas pour vocation à produire une théorie. Toutefois l'articulation d'une analyse thématique peut aussi être combinée avec d'autres stratégies analytiques (voir Boyatzis, 1998 ou encore Paillé & Mucchelli, 2016); l'analyse thématique reste un processus d'encodage et ne constitue pas une énième méthode qualitative, mais plutôt un processus à utiliser conjointement à d'autres analyses, notamment si le chercheur souhaite réaliser une approche mixte, c'est-à-dire transformer ses données qualitatives en données quantitatives ou «jongler» avec ces deux types de données. Dans cette perspective de passage d'un codage de premier ordre à un codage de second ordre, l'utilisation du logiciel NVivo peut s'avérer bénéfique et devenir un facilitateur du passage des codes de premier ordre aux catégories.

## **Etre transparent tant dans l'intention d'usage que dans l'utilisation effective du logiciel**

En recherche qualitative, le besoin de détails et de transparence de la méthode employée, du codage et des données reste nécessaire (Jarzabkowski, Langley & Nigam, 2021; Jonsen, Fendt & Point, 2018; Reinhardt *et al*., 2018). Rappelons que seuls 9 articles sur près de 300 indiquent le nombre total de codes créés sous NVivo. La première des transparences dans le processus de codage est d'indiquer le nombre total créé sous NVivo. Des critères de fiabilité sont quelques fois énoncés dans les articles sans toutefois détailler le processus engagé sous NVivo. NVivo permet de garder l'historique du codage qui évolue inéluctablement tout au long de la recherche. Il est fondamental que le chercheur enregistre son cheminement de codage, du terrain jusqu'à la théorie ou de la théorie au terrain. Ce cheminement se fait via l'élaboration de mémos qui permettent notamment de garder une trace de sa progression d'analyse (Point & Voynnet Fourboul, 2006).

## **Ne pas négliger l'utilisation des mémos sous NVivo**

Richards (2014) recommande explicitement la rédaction de mémos, en insistant sur le fait que si le chercheur code continuellement plus de deux heures sans s'arrêter et écrire un mémo, alors le scénario de recherche est perdu. Le rôle des mémos est également crucial dans des démarches de *Grounded Theory* et de construction théorique. Ils sont considérés comme des ressources aidantes dans le processus d'analyse et de recherche (Glaser, 2014) : NVivo permet alors au chercheur de trier, gérer ou encore hiérarchiser ces derniers selon leur nature. À ce titre, Hutchison (2010) propose une typologie de mémos utiles à considérer pour aider le chercheur dans la rédaction progressive de ses résultats.

#### **Exploiter les fonctionnalités proposées par NVivo puis les exposer**

Les résultats de notre recherche soulignent une quasi-absence de la publication de l'utilisation des fonctionnalités de NVivo dans les articles de recherche; ces résultats sont convergents avec les observations récentes de O'Kane, Smith, & Lerman, M. (2021). En effet, si l'objectif des recherches qualitatives est de donner du sens aux données recueillies (Jonsen, Fendt & Point, 2018), celle-ci se fait surtout par une recherche de liens entre concepts, issus de la production de matrices. En effet, lors du traitement des données à l'aide de NVivo, la constitution d'un arbre de nœuds amène naturellement à raisonner hiérarchiquement. Lorsque les nœuds correspondent à des concepts, on pourrait alors espérer une modélisation et une exploration de leurs relations. Allant de méthodes exclusivement qualitatives et descriptives à des méthodes d'analyse statistique essentiellement quantitatives (Boyatzis, 1998), diverses possibilités sont offertes aux chercheurs pour traiter des informations placées dans des nœuds. Par exemple, les fonctionnalités des requêtes disponibles dans NVivo peuvent permettre des comptages d'occurrences sous une forme matricielle pouvant se prêter à des tests de Chi2 ainsi qu'à des traitements correspondant à des classifications ascendantes hiérarchiques permettant de visualiser la proximité entre des nœuds. Il appartient au chercheur non seulement de les mobiliser, mais également de les restituer. Il veillera lors de sa restitution à associer de façon transparente les utilisations des fonctionnalités aux usages dans le contexte de sa recherche.

#### **Sortir des sentiers battus pour optimiser l'utilisation de NVivo**

Force est de constater que les fonctionnalités avancées de NVivo sont rarement mobilisées par les chercheurs : intégration de références Endnote ou Mendeley, attributs importés de tableurs ou encore utilisation de NCapture. Aujourd'hui, nous constatons une grande variété de types de données que des logiciels comme NVivo peuvent appréhender. «All is data» selon Glaser, ce qui signifie que l'analyse des données qualitatives n'est plus restreinte aux seules données textuelles et peut être élargie aux sons, images et vidéos. Toutefois, nul besoin de diversifier son matériau de recherche pour justifier l'adoption, l'usage puis l'utilisation d'un logiciel comme NVivo.

## **Conclusion**

A partir d'une analyse de 295 publications dans des revues francophones mobilisant NVivo publiées sur la période 2004-2019, cette note de recherche met en exergue les omissions et ambiguïtés liées au choix d'adoption, à l'intention d'usage et l'utilisation effective de NVivo. En l'occurrence, nous nous sommes interrogés sur l'éventuelle justification lors de l'adoption et lors de l'usage de cet outil, sur les techniques de codage mises en œuvre ou encore sur les fonctionnalités utilisées dans les analyses. L'adoption du logiciel NVivo n'est pas indispensable à la recherche, mais elle permet au chercheur d'appréhender parfois différemment son analyse par rapport à toute démarche effectuée manuellement. Mais encore faut-il optimiser son usage et son utilisation : pourquoi plus de 40% des articles mobilisant NVivo se restreignent-ils à une analyse descriptive via un codage thématique alors que la vocation du logiciel reste la construction théorique?

Ce travail de recensement des articles mobilisant NVivo et son analyse comprend de nombreuses limites. Primo, nous ne nous sommes intéressés qu'à un seul logiciel ADQAO/CAQDAS. Deuxio, nous nous sommes volontairement limités aux revues scientifiques francophones appartenant aux sciences de gestion. Or l'utilisation de NVivo et des logiciels CAQDAS est aussi présente dans d'autres disciplines telles que la sociologie, la psychologie, les sciences de l'éducation et même la médecine. Tertio, nous sommes bien conscients des limites éditoriales imposées par les revues scientifiques : certaines d'entre elles ne laissent pas beaucoup de place à la méthodologie ou limitent clairement le nombre de mots ou de signes totaux pour toute soumission : pour le chercheur,

lorsque des choix de réduire le texte s'imposent, la partie méthodologique est bien souvent tronquée. Dans le même esprit, il y a certainement un décalage entre l'adoption, l'usage et l'utilisation du logiciel tels qu'ils sont rapportés dans les articles académiques et l'adoption, l'usage et l'utilisation réels du logiciel par le chercheur. Aussi, en complément de notre analyse, des entretiens avec les chercheurs utilisant ou n'utilisant pas NVivo permettraient de mieux cerner l'acceptation du logiciel NVivo par la communauté de chercheurs francophones. L'intention n'est analysée qu'à partir de textes scientifiques et non directement auprès des chercheurs. Il serait d'ailleurs tout aussi intéressant d'explorer et de comparer l'intention du chercheur lors de l'adoption du logiciel et l'usage et l'utilisation réalisés par ce dernier. Seuls une meilleure adoption, un meilleur usage et une meilleure utilisation permettront au chercheur de monter en puissance dans sa recherche qualitative.

# **Bibliographie**

- Aldebert, B., & Rouzies, A. (2014). « Quelle place pour les méthodes mixtes dans la recherche francophone en management ? ». *Management international/International Management/ Gestiòn Internacional*, Vol. 19, N° 1, p. 43-60.
	- [Google Scholar](http://scholar.google.com/scholar?q=Aldebert,%20B.,%20&%20Rouzies,%20A.%20(2014).%20%C2%AB%C2%A0Quelle%20place%20pour%20les%20m%C3%A9thodes%20mixtes%20dans%20la%20recherche%20francophone%20en%20management%C2%A0?%C2%A0%C2%BB.%20Management%20international/International%20Management/Gesti%C3%B2n%20Internacional,%20Vol.%C2%A019,%20N%C2%B0%C2%A01,%20p.%C2%A043-60.) <https://doi.org/10.7202/1028489ar>
- Auger, p. (2006). « Une méthode de recherche innovante : l'utilisation du logiciel Nvivo pour les analyses de littérature », *Revue Sciences de Gestion*, Vol. 57, p. 113-129. [Google Scholar](http://scholar.google.com/scholar?q=Auger,%20p.%C2%A0(2006).%20%C2%AB%C2%A0Une%20m%C3%A9thode%20de%20recherche%20innovante%C2%A0:%20l%E2%80%99utilisation%20du%20logiciel%20Nvivo%20pour%20les%20analyses%20de%20litt%C3%A9rature%C2%A0%C2%BB,%20Revue%20Sciences%20de%20Gestion,%20Vol.%C2%A057,%20p.%C2%A0113-129.)
- Averseng, C. (2011). « Comment structurer la complexité sans renoncer à l'exhaustivité thématique d'un état de l'art en sciences de gestion ? Retour d'expérience sur l'apport méthodologique des outils de classification de données qualitatives », *Management & Avenir*, N° 1, p. 369-386.

[Google Scholar](http://scholar.google.com/scholar?q=Averseng,%20C.%20(2011).%20%C2%AB%C2%A0Comment%20structurer%20la%20complexit%C3%A9%20sans%20renoncer%20%C3%A0%20l%E2%80%99exhaustivit%C3%A9%20th%C3%A9matique%20d%E2%80%99un%20%C3%A9tat%20de%20l%E2%80%99art%20en%20sciences%20de%20gestion%C2%A0?%20Retour%20d%E2%80%99exp%C3%A9rience%20sur%20l%E2%80%99apport%20m%C3%A9thodologique%20des%20outils%20de%20classification%20de%20donn%C3%A9es%20qualitatives%C2%A0%C2%BB,%20Management%20&%20Avenir,%20N%C2%B0%C2%A01,%20p.%C2%A0369-386.) <https://doi.org/10.3917/mav.041.0369>

- Bandeira-De-Mello, R., & Garreau, L. (2011). « L'utilisation d'Atlas.ti pour améliorer les recherches dans le cadre de la Méthode de la Théorisation Enracinée (MTE) : panacée ou mirage ? », *Recherches Qualitatives*, Vol. 30, N° 2, p. 175-202. [Google Scholar](http://scholar.google.com/scholar?q=Bandeira-De-Mello,%20R.,%20&%20Garreau,%20L.%20(2011).%20%C2%AB%C2%A0L%E2%80%99utilisation%20d%E2%80%99Atlas.ti%20pour%20am%C3%A9liorer%20les%20recherches%20dans%20le%20cadre%20de%20la%20M%C3%A9thode%20de%20la%20Th%C3%A9orisation%20Enracin%C3%A9e%20(MTE)%C2%A0:%20panac%C3%A9e%20ou%20mirage%C2%A0?%C2%A0%C2%BB,%20Recherches%20Qualitatives,%20Vol.%C2%A030,%20N%C2%B0%C2%A02,%20p.%C2%A0175-202.) <https://doi.org/10.7202/1084835ar>
- Baudet, C. & Lebraty, J-F. (2018). « Fred D. Davis, L'acceptation d'un modèle par les systèmes d'information », in *Les grands auteurs en systèmes d'information*, EMS Management et Société, Caen, p. 115-133.

<https://doi.org/10.3917/ems.walsh.2018.01.0108>

BAZELEY, P., & JACKSON, K. (2013). *Qualitative analysis with NVivo*, 2<sup>nd</sup> edition, Sage Publications, 328 p.

[Google Scholar](http://scholar.google.com/scholar?q=Bazeley,%20P.,%20&%20Jackson,%20K.%20(2013).%20Qualitative%20analysis%20with%20NVivo,%202nd%20edition,%20Sage%20Publications,%20328%C2%A0p.)

- Bournois, F., Point, S., & Voynnet-Fourboul, C. (2002). « L'analyse des données qualitatives assistée par ordinateur », *Revue Française de Gestion*, Vol. 28, N° 137, p. 71-84. [Google Scholar](http://scholar.google.com/scholar?q=Bournois,%20F.,%20Point,%20S.,%20&%20Voynnet-Fourboul,%20C.%20(2002).%20%C2%AB%C2%A0L%E2%80%99analyse%20des%20donn%C3%A9es%20qualitatives%20assist%C3%A9e%20par%20ordinateur%C2%A0%C2%BB,%20Revue%20Fran%C3%A7aise%20de%20Gestion,%20Vol.%C2%A028,%20N%C2%B0%C2%A0137,%20p.%C2%A071-84.)
- Boyatzis, R. E. (1998). *Transforming qualitative information : Thematic analysis and code development*, Sage Publications. [Google Scholar](http://scholar.google.com/scholar?q=Boyatzis,%20R.%20E.%20(1998).%20Transforming%20qualitative%20information%C2%A0:%20Thematic%20analysis%20and%20code%20development,%20Sage%20Publications.)
- Cambra-Fierro, J., & Wilson, A. (2011). « Qualitative data analysis software : Will it ever become mainstream ? Evidence from Spain", *International Journal of Market Research*, Vol. 53, N° 1, p. 17-24.

[Google Scholar](http://scholar.google.com/scholar?q=Cambra-Fierro,%20J.,%20&%20Wilson,%20A.%20(2011).%20%C2%AB%C2%A0Qualitative%20data%20analysis%20software%C2%A0:%20Will%20it%20ever%20become%20mainstream%C2%A0?%20Evidence%20from%20Spain%E2%80%9D,%20International%20Journal%20of%20Market%20Research,%20Vol.%C2%A053,%20N%C2%B0%C2%A01,%20p.%C2%A017-24.) <https://doi.org/10.2501/IJMR-53-1-017-024>

Corbin, J., & Strauss, A. (1990). « Grounded theory research : Procedures, cannons, and evluative criteria », *Qualitative Sociology*, Vol. 13, N° 1, p. 3-21. [Google Scholar](http://scholar.google.com/scholar?q=Corbin,%20J.,%20&%20Strauss,%20A.%20(1990).%20%C2%AB%C2%A0Grounded%20theory%20research%C2%A0:%20Procedures,%20cannons,%20and%20evluative%20criteria%C2%A0%C2%BB,%20Qualitative%20Sociology,%20Vol.%C2%A013,%20N%C2%B0%C2%A01,%20p.%C2%A03-21.) <https://doi.org/10.1007/BF00988593>

Davis, F. D. (1989). « Perceived Usefulness, Perceived Ease of Use, and User Acceptance of Information Technology », *MIS Quarterly*, Vol. 13, p. 3, p. 319-340. [Google Scholar](http://scholar.google.com/scholar?q=Davis,%20F.%20D.%20(1989).%20%C2%AB%C2%A0Perceived%20Usefulness,%20Perceived%20Ease%20of%20Use,%20and%20User%20Acceptance%20of%20Information%20Technology%C2%A0%C2%BB,%20MIS%20Quarterly,%20Vol.%C2%A013,%20p.%C2%A03,%20p.%C2%A0319-340.) [https://doi.org/10.2307/249008](https://psycnet.apa.org/doi/10.2307/249008)

DeLone, W. H., & McLean, E. R. (2003). "The DeLone and McLean Model of Information Systems Success : A Ten- Year Update", Journal of Management Information Systems, Vol. 19, N° 4, p. 9-30.

[Google Scholar](http://scholar.google.com/scholar?q=DeLone,%20W.%20H.,%20&%20McLean,%20E.%20R.%20(2003).%20%E2%80%9CThe%20DeLone%20and%20McLean%20Model%20of%20Information%20Systems%20Success%C2%A0:%20A%20Ten-%20Year%20Update%E2%80%9D,%20Journal%20of%20Management%20Information%20Systems,%20Vol.%C2%A019,%20N%C2%B0%C2%A04,%20p.%C2%A09-30.) <https://doi.org/10.1080/07421222.2003.11045748>

- Di Gregorio, S. (2000). "Using NVivo for your literature review", in *Strategies in qualitative Research : Issues and Results from Analysis Using QSR NVivo and NUD\* IST,* Conference at the institute of Education, London, p. 29-30. [Google Scholar](http://scholar.google.com/scholar?q=Di%C2%A0Gregorio,%20S.%20(2000).%20%E2%80%9CUsing%20NVivo%20for%20your%20literature%20review%E2%80%9D,%20in%20Strategies%20in%20qualitative%20Research%C2%A0:%20Issues%20and%20Results%20from%20Analysis%20Using%20QSR%20NVivo%20and%20NUD*%20IST,%20Conference%20at%20the%20institute%20of%20Education,%20London,%20p.%C2%A029-30.)
- Fielding, N. G., & Lee, R. M. (1998). *Computer analysis and qualitative research,* Sage Publications, 216 p. [Google Scholar](http://scholar.google.com/scholar?q=Fielding,%20N.%20G.,%20&%20Lee,%20R.%20M.%20(1998).%20Computer%20analysis%20and%20qualitative%20research,%20Sage%20Publications,%20216%C2%A0p.)
- Franzosi, R., Doyle, S., McClelland, L. E., Putnam Rankin, C., & Vicari, S. (2013). « Quantitative narrative analysis software options compared : PC-ACE and CAQDAS (ATLAS.ti, MAXqda, and NVivo) », *Quality and Quantity*, Vol. 47, N° 6, p. 3219-3247. [Google Scholar](http://scholar.google.com/scholar?q=Franzosi,%20R.,%20Doyle,%20S.,%20McClelland,%20L.%20E.,%20Putnam%20Rankin,%20C.,%20&%20Vicari,%20S.%20(2013).%20%C2%AB%C2%A0Quantitative%20narrative%20analysis%20software%20options%20compared%C2%A0:%20PC-ACE%20and%20CAQDAS%20(ATLAS.ti,%20MAXqda,%20and%20NVivo)%C2%A0%C2%BB,%20Quality%20and%20Quantity,%20Vol.%C2%A047,%20N%C2%B0%C2%A06,%20p.%C2%A03219-3247.) <https://doi.org/10.1007/s11135-012-9714-3>

Feng, X., & Behar-Horenstein, L. (2019). « Maximizing NVivo Utilities to Analyze Open-Ended Responses », *The Qualitative Report*, Vol. 24, N° 3, p. 563-571. [Google Scholar](http://scholar.google.com/scholar?q=Feng,%20X.,%20&%20Behar-Horenstein,%20L.%20(2019).%20%C2%AB%C2%A0Maximizing%20NVivo%20Utilities%20to%20Analyze%20Open-Ended%20Responses%C2%A0%C2%BB,%20The%20Qualitative%20Report,%20Vol.%C2%A024,%20N%C2%B0%C2%A03,%20p.%C2%A0563-571.)

Garside, R. (2014). "Should we appraise the quality of qualitative research reports for systematic reviews, and if so, how ?", *Innovation : The European Journal of Social Sciences*, Vol. 27, N° 1, p. 67-79.

[Google Scholar](http://scholar.google.com/scholar?q=Garside,%20R.%20(2014).%20%E2%80%9CShould%20we%20appraise%20the%20quality%20of%20qualitative%20research%20reports%20for%20systematic%20reviews,%20and%20if%20so,%20how%C2%A0?%E2%80%9D,%20Innovation%C2%A0:%20The%20European%20Journal%20of%20Social%20Sciences,%20Vol.%C2%A027,%20N%C2%B0%C2%A01,%20p.%C2%A067-79.) <https://doi.org/10.1080/13511610.2013.777270>

Glaser, B. G. (2014). *Memoing*. Sociology Press. [Google Scholar](http://scholar.google.com/scholar?q=Glaser,%20B.%20G.%20(2014).%20Memoing.%20Sociology%20Press.)

- Glaser, B. G., & Strauss, A. L. (1967). *The Discovery of grounded theory : Strategies for qualitative research*, New York : Aldine Transaction. [Google Scholar](http://scholar.google.com/scholar?q=Glaser,%20B.%20G.,%20&%20Strauss,%20A.%20L.%20(1967).%20The%20Discovery%20of%20grounded%20theory%C2%A0:%20Strategies%20for%20qualitative%20research,%20New%20York%C2%A0:%20Aldine%20Transaction.)
- Harley, B., & Cornelissen, J. (à paraître). "Rigor with or without templates ? The pursuit of methodological rigor in qualitative research". *Organizational Research Methods*. [Google Scholar](http://scholar.google.com/scholar?q=Harley,%20B.,%20&%20Cornelissen,%20J.%20(%C3%A0%20para%C3%AEtre).%20%E2%80%9CRigor%20with%20or%20without%20templates%C2%A0?%20The%20pursuit%20of%20methodological%20rigor%20in%20qualitative%20research%E2%80%9D.%20Organizational%20Research%20Methods.) <https://doi.org/10.1177/1094428120937786>

Hutchison, A. J., Johnston, L. H., & Breckon, J. D. (2010). "Using QSR-NVivo to facilitate the development of a grounded theory project : an account of a worked example", *International Journal of Social Research Methodology*, Vol. 13, N° 4, p. 283-302. [Google Scholar](http://scholar.google.com/scholar?q=Hutchison,%20A.%20J.,%20Johnston,%20L.%20H.,%20&%20Breckon,%20J.%20D.%20(2010).%20%E2%80%9CUsing%20QSR-NVivo%20to%20facilitate%20the%20development%20of%20a%20grounded%20theory%20project%C2%A0:%20an%20account%20of%20a%20worked%20example%E2%80%9D,%20International%20Journal%20of%20Social%20Research%20Methodology,%20Vol.%C2%A013,%20N%C2%B0%C2%A04,%20p.%C2%A0283-302.) <https://doi.org/10.1080/13645570902996301>

Jarzabkowski, P., Langley, A. & Nigam, A. (2021). "Navigating the tensions of quality in qualitative research". *Strategic Organization*, 19, N° 1, p. 70-80. [Google Scholar](http://scholar.google.com/scholar?q=Jarzabkowski,%20P.,%20Langley,%20A.%20&%20Nigam,%20A.%20(2021).%20%E2%80%9CNavigating%20the%20tensions%20of%20quality%20in%20qualitative%20research%E2%80%9D.%20Strategic%20Organization,%2019,%20N%C2%B0%C2%A01,%20p.%C2%A070-80.) <https://doi.org/10.1177/1476127020985094>

JONSEN, K., FENDT, J., & POINT, S. (2018). "Convincing qualitative research : what constitutes persuasive writing ?", *Organizational Research Methods*, 21(1), p. 30-67. [Google Scholar](http://scholar.google.com/scholar?q=Jonsen,%20K.,%20Fendt,%20J.,%20&%20Point,%20S.%20(2018).%20%E2%80%9CConvincing%20qualitative%20research%C2%A0:%20what%20constitutes%20persuasive%20writing%C2%A0?%E2%80%9D,%20Organizational%20Research%20Methods,%2021(1),%20p.%C2%A030-67.) <https://doi.org/10.1177/1094428117706533>

Karahanna, E., Straub, D. W., & Chervany, N. L. (1999). "Information technology adoption across time : A cross-sectional comparison of pre-adoption and post-adoption beliefs", *MIS Quarterly*, Vol. 23, N° 2, p. 183-213. [Google Scholar](http://scholar.google.com/scholar?q=Karahanna,%20E.,%20Straub,%20D.%20W.,%20&%20Chervany,%20N.%20L.%20(1999).%20%E2%80%9CInformation%20technology%20adoption%20across%20time%C2%A0:%20A%20cross-sectional%20comparison%20of%20pre-adoption%20and%20post-adoption%20beliefs%E2%80%9D,%20MIS%20Quarterly,%20Vol.%C2%A023,%20N%C2%B0%C2%A02,%20p.%C2%A0183-213.) <https://doi.org/10.2307/249751>

KERR, C., NIXON, A., WILD, D. (2010). "Assessing and demonstrating data saturation in qualitative inquiry supporting patient-reported outcomes research", *Expert Review of Pharmacoeconomics & Outcomes Research*, Vol. 10, N° 3, p. 269-81. <https://doi.org/10.1586/erp.10.30>

Mangabeira, Wilma C.; Lee, Raymond M. & Fielding, Nigel G. (2004). "Computers and qualitative research : Adoption, use and representation", *Social Science Computer Review*, Vol. 22, N° 2, p. 167-178.

[Google Scholar](http://scholar.google.com/scholar?q=Mangabeira,%20Wilma%20C.;%20Lee,%20Raymond%20M.%20&%20Fielding,%20Nigel%20G.%20(2004).%20%E2%80%9CComputers%20and%20qualitative%20research%C2%A0:%20Adoption,%20use%20and%20representation%E2%80%9D,%20Social%20Science%20Computer%20Review,%20Vol.%C2%A022,%20N%C2%B0%C2%A02,%20p.%C2%A0167-178.) <https://doi.org/10.1177/0894439303262622>

- Miles et Huberman (1991). Analyse des données qualitatives : recueil de nouvelles méthodes, De Boeck Supérieur, Paris, 480 p. [Google Scholar](http://scholar.google.com/scholar?q=Miles%20et%20Huberman%20(1991).%20Analyse%20des%20donn%C3%A9es%20qualitatives%C2%A0:%20recueil%20de%20nouvelles%20m%C3%A9thodes,%20De%20Boeck%20Sup%C3%A9rieur,%20Paris,%20480%C2%A0p.)
- Miron, J.-M., & Dragon, J.-F. (2007). « La recherche qualitative assistée par ordinateur, pour les budgets minceurs, est-ce possible ? », *Recherches Qualitatives*, Vol. 2, N° 27, p. 152-175.

[Google Scholar](http://scholar.google.com/scholar?q=Miron,%20J.-M.,%20&%20Dragon,%20J.-F.%20(2007).%20%C2%AB%C2%A0La%20recherche%20qualitative%20assist%C3%A9e%20par%20ordinateur,%20pour%20les%20budgets%20minceurs,%20est-ce%20possible%C2%A0?%C2%A0%C2%BB,%20Recherches%20Qualitatives,%20Vol.%C2%A02,%20N%C2%B0%C2%A027,%20p.%C2%A0152-175.) <https://doi.org/10.7202/1086790ar>

O'Kane, P., Smith, A., & Lerman, M. P. (2021). « Building transparency and trustworthiness in inductive research through computer-aided qualitative data analysis software », *Organizational Research Methods*, Vol. 24, N° 1, p. 104-139.

[Google Scholar](http://scholar.google.com/scholar?q=O%E2%80%99Kane,%20P.,%20Smith,%20A.,%20&%20Lerman,%20M.%20P.%20(2021).%20%C2%AB%C2%A0Building%20transparency%20and%20trustworthiness%20in%20inductive%20research%20through%20computer-aided%20qualitative%20data%20analysis%20software%C2%A0%C2%BB,%20Organizational%20Research%20Methods,%20Vol.%C2%A024,%20N%C2%B0%C2%A01,%20p.%C2%A0104-139.) <https://doi.org/10.1177/1094428119865016>

- Oliveira, M., Bitencourt, C., Santos, A. C., & Kunzel Teixeira, E. (2013). "Thematic Content Analysis : Is There a Difference Between the Support Provided by the MAXQDA and NVivo Software", in *Proceedings of the 12th European Conference on Research Methods for Business and Management Studies*, p. 304-314. [Google Scholar](http://scholar.google.com/scholar?q=Oliveira,%20M.,%20Bitencourt,%20C.,%20Santos,%20A.%20C.,%20&%20Kunzel%20Teixeira,%20E.%20(2013).%20%E2%80%9CThematic%20Content%20Analysis%C2%A0:%20Is%20There%20a%20Difference%20Between%20the%20Support%20Provided%20by%20the%20MAXQDA%20and%20NVivo%20Software%E2%80%9D,%20in%20Proceedings%20of%20the%2012th%20European%20Conference%20on%20Research%20Methods%20for%20Business%20and%20Management%20Studies,%20p.%C2%A0304-314.)
- Onwuegbuzie, A. J., & Leech, N. L. (2007). « Validity and qualitative research : An oxymoron ? », *Quality & Quantity*, Vol. 41, p. 233-249. [Google Scholar](http://scholar.google.com/scholar?q=Onwuegbuzie,%20A.%20J.,%20&%20Leech,%20N.%20L.%20(2007).%20%C2%AB%C2%A0Validity%20and%20qualitative%20research%C2%A0:%20An%20oxymoron%C2%A0?%C2%A0%C2%BB,%20Quality%20&%20Quantity,%20Vol.%C2%A041,%20p.%C2%A0233-249.) <https://doi.org/10.1007/s11135-006-9000-3>
- Paulus, T., Woods, M., Atkins, D. P., & Macklin, R. (2017). "The discourse of QDAS : Reporting practices of ATLAS. ti and NVivo users with implications for best practices", *International Journal of Social Research Methodology*, Vol. 20, N° 1, p. 35-47. [Google Scholar](http://scholar.google.com/scholar?q=Paulus,%20T.,%20Woods,%20M.,%20Atkins,%20D.%20P.,%20&%20Macklin,%20R.%20(2017).%20%E2%80%9CThe%20discourse%20of%20QDAS%C2%A0:%20Reporting%20practices%20of%20ATLAS.%20ti%20and%20NVivo%20users%20with%20implications%20for%20best%20practices%E2%80%9D,%20International%20Journal%20of%20Social%20Research%20Methodology,%20Vol.%C2%A020,%20N%C2%B0%C2%A01,%20p.%C2%A035-47.) <https://doi.org/10.1080/13645579.2015.1102454>
- Paillé, P., & Mucchielli, A. (2016). L'analyse qualitative en sciences humaines et sociales (4e ed.), Armand Colin, 432 p. [Google Scholar](http://scholar.google.com/scholar?q=Paill%C3%A9,%20P.,%20&%20Mucchielli,%20A.%20(2016).%20L%E2%80%99analyse%20qualitative%20en%20sciences%20humaines%20et%20sociales%20(4e%C2%A0ed.),%20Armand%20Colin,%20432%C2%A0p.) <https://doi.org/10.3917/arco.paill.2016.01>

Point, S., & Voynnet Fourboul, C. (2006). « Le codage à visée théorique », *Recherche et Applications en Marketing »*, vol 21, N° 4, p. 61-78.

[Google Scholar](http://scholar.google.com/scholar?q=Point,%20S.,%20&%20Voynnet%20Fourboul,%20C.%20(2006).%20%C2%AB%C2%A0Le%20codage%20%C3%A0%20vis%C3%A9e%20th%C3%A9orique%C2%A0%C2%BB,%20Recherche%20et%20Applications%20en%20Marketing%C2%A0%C2%BB,%20vol%C2%A021,%20N%C2%B0%C2%A04,%20p.%C2%A061-78.) <https://doi.org/10.1177/076737010602100404>

PRATT, M. (2009). "From the editors : For the lack of a boilerplate : Tips on writing up (and reviewing) qualitative research". *Academy of Management Journal* 52, N° 5, p. 856-862.

[Google Scholar](http://scholar.google.com/scholar?q=Pratt,%20M.%20(2009).%20%E2%80%9CFrom%20the%20editors%C2%A0:%20For%20the%20lack%20of%20a%20boilerplate%C2%A0:%20Tips%20on%20writing%20up%20(and%20reviewing)%20qualitative%20research%E2%80%9D.%20Academy%20of%20Management%20Journal%2052,%20N%C2%B0%C2%A05,%20p.%C2%A0856-862.) <https://doi.org/10.5465/amj.2009.44632557>

Reinhardt, A., Kreiner, G., Gioia, D. & Corley, K. (2018). "Conducting and publishing rigorous qualitative research", in C. Cassell, A. Cunliffe & G. Grandy (eds) *The SAGE Handbook of Qualitative Business and Management Research Methods*, London : SAGE, p. 515-532.

[Google Scholar](http://scholar.google.com/scholar?q=Reinhardt,%20A.,%20Kreiner,%20G.,%20Gioia,%20D.%20&%20Corley,%20K.%20(2018).%20%E2%80%9CConducting%20and%20publishing%20rigorous%20qualitative%20research%E2%80%9D,%20in%20C.%20Cassell,%20A.%20Cunliffe%20&%20G.%20Grandy%20(eds)%20The%20SAGE%20Handbook%20of%20Qualitative%20Business%20and%20Management%20Research%20Methods,%20London%C2%A0:%20SAGE,%20p.%C2%A0515-532.)

Rich, M., & Patashnick, J. (2002). « Narrative research with audio visual data : Video intervention/prevention assessment (VIA) and NVivo », *International Journal of Social Research Methodology*, Vol. 5, N° 3, p. 245-261.

[Google Scholar](http://scholar.google.com/scholar?q=Rich,%20M.,%20&%20Patashnick,%20J.%20(2002).%20%C2%AB%C2%A0Narrative%20research%20with%20audio%20visual%20data%C2%A0:%20Video%20intervention/prevention%20assessment%20(VIA)%20and%20NVivo%C2%A0%C2%BB,%20International%20Journal%20of%20Social%20Research%20Methodology,%20Vol.%C2%A05,%20N%C2%B0%C2%A03,%20p.%C2%A0245-261.) <https://doi.org/10.1080/13645570210166373>

Richards, L. (1999). « Data alive ! The thinking behind NVivo", *Qualitative health research*, Vol. 9, N° 3, p. 412-428.

[Google Scholar](http://scholar.google.com/scholar?q=Richards,%20L.%20(1999).%20%C2%AB%C2%A0Data%20alive%C2%A0!%20The%20thinking%20behind%20NVivo%E2%80%9D,%20Qualitative%20health%20research,%20Vol.%C2%A09,%20N%C2%B0%C2%A03,%20p.%C2%A0412-428.) <https://doi.org/10.1177/104973239900900310>

- Richards, T. (2002). « An intellectual history of NUD\* IST and NVivo », *International Journal of Social Research Methodology*, Vol. 5; N° 3, p. 199-214. [Google Scholar](http://scholar.google.com/scholar?q=Richards,%20T.%20(2002).%20%C2%AB%C2%A0An%20intellectual%20history%20of%20NUD*%20IST%20and%20NVivo%C2%A0%C2%BB,%20International%20Journal%20of%20Social%20Research%20Methodology,%20Vol.%C2%A05;%20N%C2%B0%C2%A03,%20p.%C2%A0199-214.) <https://doi.org/10.1080/13645570210146267>
- Richards, T. & Richards, L. (1994). "Using computers in qualitative research", in Stake, R. E., Denzin, N. K., & Lincoln, Y. S. (eds), *Handbook of qualitative research*, N° 2, p. 445-462.

[Google Scholar](http://scholar.google.com/scholar?q=Richards,%20T.%20&%20Richards,%20L.%20(1994).%20%E2%80%9CUsing%20computers%20in%20qualitative%20research%E2%80%9D,%20in%20Stake,%20R.%20E.,%20Denzin,%20N.%20K.,%20&%20Lincoln,%20Y.%20S.%20(eds),%20Handbook%20of%20qualitative%20research,%20N%C2%B0%C2%A02,%20p.%C2%A0445-462.)

Robins, C. S., & Eisen, K. (2017). « Strategies for the effective use of NVivo in a large-scale study : Qualitative analysis and the repeal of Don't Ask, Don't Tell », *Qualitative Inquiry*, Vol. 23, N° 10, p. 768-778.

[Google Scholar](http://scholar.google.com/scholar?q=Robins,%20C.%20S.,%20&%20Eisen,%20K.%20(2017).%20%C2%AB%C2%A0Strategies%20for%20the%20effective%20use%20of%20NVivo%20in%20a%20large-scale%20study%C2%A0:%20Qualitative%20analysis%20and%20the%20repeal%20of%20Don%E2%80%99t%20Ask,%20Don%E2%80%99t%20Tell%C2%A0%C2%BB,%20Qualitative%20Inquiry,%20Vol.%C2%A023,%20N%C2%B0%C2%A010,%20p.%C2%A0768-778.) <https://doi.org/10.1177/1077800417731089>

- Rogers, E. M. (1995). *Diffusion of innovations*, The Free Press. [Google Scholar](http://scholar.google.com/scholar?q=Rogers,%20E.%20M.%20(1995).%20Diffusion%20of%20innovations,%20The%20Free%20Press.)
- Saldaña, J. (2009). *The coding manual for qualitative researchers*, Sage Publications, 400 p. [Google Scholar](http://scholar.google.com/scholar?q=Salda%C3%B1a,%20J.%20(2009).%20The%20coding%20manual%20for%20qualitative%20researchers,%20Sage%20Publications,%20400%C2%A0p.)

Santiago-Delefosse, M., Gavin, A., Bruchez, C., Roux, P., Stephen, S. L. (2016). « Quality of qualitative research in the health sciences : Analysis of the common criteria present in 58 assessment guidelines by expert users », *Social Science & Medicine*, N° 148, p. 142-151.

[Google Scholar](http://scholar.google.com/scholar?q=Santiago-Delefosse,%20M.,%20Gavin,%20A.,%20Bruchez,%20C.,%20Roux,%20P.,%20Stephen,%20S.%20L.%20(2016).%20%C2%AB%C2%A0Quality%20of%20qualitative%20research%20in%20the%20health%20sciences%C2%A0:%20Analysis%20of%20the%20common%20criteria%20present%20in%2058%20assessment%20guidelines%20by%20expert%20users%C2%A0%C2%BB,%20Social%20Science%20&%20Medicine,%20N%C2%B0%C2%A0148,%20p.%C2%A0142-151.) <https://doi.org/10.1016/j.socscimed.2015.11.007>

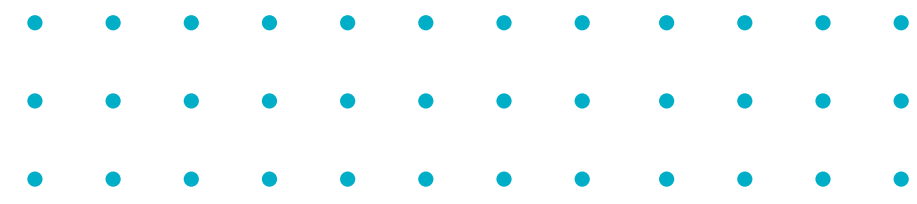

SAUNDERS, M. N. K., & Townsend, K. (2016). « Reporting and Justifying the Number of Interview Participants in Organization and Workplace Research », *British Journal of Management*, Vol. 27, N° 4, p. 836-852.

[Google Scholar](http://scholar.google.com/scholar?q=Saunders,%20M.%20N.%20K.,%20&%20Townsend,%20K.%20(2016).%20%C2%AB%C2%A0Reporting%20and%20Justifying%20the%20Number%20of%20Interview%20Participants%20in%20Organization%20and%20Workplace%20Research%C2%A0%C2%BB,%20British%20Journal%20of%20Management,%20Vol.%C2%A027,%20N%C2%B0%C2%A04,%20p.%C2%A0836-852.) <https://doi.org/10.1111/1467-8551.12182>

- Strauss, A. L., & Corbin, J. M. (1998). *Basics of Qualitative Research : Techniques and Procedures for Developing Grounded Theory*, Sage Publications, 312 p. [Google Scholar](http://scholar.google.com/scholar?q=Strauss,%20A.%20L.,%20&%20Corbin,%20J.%20M.%20(1998).%20Basics%20of%20Qualitative%20Research%C2%A0:%20Techniques%20and%20Procedures%20for%20Developing%20Grounded%20Theory,%20Sage%20Publications,%20312%C2%A0p.)
- Tesh, R. (1990). *Qualitative research : analysis types and software tools*, Falcon Press. [Google Scholar](http://scholar.google.com/scholar?q=Tesh,%20R.%20(1990).%20Qualitative%20research%C2%A0:%20analysis%20types%20and%20software%20tools,%20Falcon%20Press.)
- Thomas, M. (2011). "The Utility and Facility of Qualitative Research Software in Grounded Theory Research", in V. Martin & A. Gynnild, *Grounded Theory, the Philosophy, Method and Work of Barney Glaser*, N° 8, p. 133-146. [Google Scholar](http://scholar.google.com/scholar?q=Thomas,%20M.%20(2011).%20%E2%80%9CThe%20Utility%20and%20Facility%20of%20Qualitative%20Research%20Software%20in%20Grounded%20Theory%20Research%E2%80%9D,%20in%20V.%20Martin%20&%20A.%20Gynnild,%20Grounded%20Theory,%20the%20Philosophy,%20Method%20and%20Work%20of%20Barney%20Glaser,%20N%C2%B0%C2%A08,%20p.%C2%A0133-146.)
- Welsh, E. (2002). "Dealing with data : Using NVivo in the qualitative data analysis process". In *Forum qualitative sozialforschung/Forum : qualitative social research*, Vol. 3, N° 2. [Google Scholar](http://scholar.google.com/scholar?q=Welsh,%20E.%20(2002).%20%E2%80%9CDealing%20with%20data%C2%A0:%20Using%20NVivo%20in%20the%20qualitative%20data%20analysis%20process%E2%80%9D.%20In%20Forum%20qualitative%20sozialforschung/Forum%C2%A0:%20qualitative%20social%20research,%20Vol.%C2%A03,%20N%C2%B0%C2%A02.) <https://doi.org/10.17169/fqs-3.2.865>
- Venkatesh, V., Morris, M. G., Davis, G. B., & Davis, F. D. (2003). « User Acceptance of Information Technology : Toward a Unified View », *MIS Quarterly*, Vol. 27, N° 3, p. 425-478. <https://doi.org/10.2307/30036540>
- Weitzman, E., & Miles, M. B. (1995). *Computer programs for qualitative data analysis*, Sage Publications, 384 p. [Google Scholar](http://scholar.google.com/scholar?q=Weitzman,%20E.,%20&%20Miles,%20M.%20B.%20(1995).%20Computer%20programs%20for%20qualitative%20data%20analysis,%20Sage%20Publications,%20384%C2%A0p.)
- Woods, M., Paulus, T., Atkins, D. P., & Macklin, R. (2016). "Advancing qualitative research using qualitative data analysis software (QDAS) ? Reviewing potential versus practice in published studies using ATLAS. ti and NVivo, 1994-2013", *Social Science Computer Review*, Vol. 34, N° 5, p. 597-617. [Google Scholar](http://scholar.google.com/scholar?q=Woods,%20M.,%20Paulus,%20T.,%20Atkins,%20D.%20P.,%20&%20Macklin,%20R.%20(2016).%20%E2%80%9CAdvancing%20qualitative%20research%20using%20qualitative%20data%20analysis%20software%20(QDAS)%C2%A0?%20Reviewing%20potential%20versus%20practice%20in%20published%20studies%20using%20ATLAS.%20ti%20and%20NVivo,%201994-2013%E2%80%9D,%20Social%20Science%20Computer%20Review,%20Vol.%C2%A034,%20N%C2%B0%C2%A05,%20p.%C2%A0597-617.) <https://doi.org/10.1177/0894439315596311>
- Zamawe, F. C. (2015). "The implication of using NVivo software in qualitative data analysis : Evidence-based reflections", *Malawi Medical Journal*, Vol. 27, N° 1, p. 13-15. [Google Scholar](http://scholar.google.com/scholar?q=Zamawe,%20F.%20C.%20(2015).%20%E2%80%9CThe%20implication%20of%20using%20NVivo%20software%20in%20qualitative%20data%20analysis%C2%A0:%20Evidence-based%20reflections%E2%80%9D,%20Malawi%20Medical%20Journal,%20Vol.%C2%A027,%20N%C2%B0%C2%A01,%20p.%C2%A013-15.) <https://doi.org/10.4314/mmj.v27i1.4>